# Learning sentence representations from natural language inference data

University of Amsterdam, ATCS: Practical I

March 2020

# 1 Introduction

The first practical of the Advanced Topics in Computational Semantics course concerns learning general-purpose sentence representations in the natural language inference (NLI) task. The goal of this practical is threefold:

- to implement four neural models to classify sentence pairs based on their relation;
- to train these models using the *Stanford Natural Language Inference* (SNLI) corpus [\(Bowman](#page-4-0) [et al.,](#page-4-0) [2015\)](#page-4-0);
- and to *evaluate* the trained models using the SentEval framework [\(Conneau and Kiela,](#page-4-1) [2018\)](#page-4-1).

NLI is the task of classifying entailment or contradiction relationships between premises and hypotheses, such as the following:

Premise Bob is in his room, but because of the thunder and lightning outside, he cannot sleep. Hypothesis 1 Bob is awake.

Hypothesis 2 It is sunny outside.

Hypothesis 3 Bob is lying in his bed.

While the first hypothesis follows from the premise, indicated by the alignment of 'cannot sleep' and 'awake', the second hypothesis contradicts the premise, as can be seen from the alignment of 'sunny' and 'thunder and lightning' and recognizing their incompatibility. The third hypothesis is not necessarily entailed by the premise, and neither is contradicted. Therefore, its relation to the premise is considered to be neutral.

For a model to recognize textual entailments, it has to reason about semantic relationships within sentences. Hence, a thorough understanding of natural language is required which can be transferred to other tasks involving natural language. In this assignment, we focus on pretraining a sentence encoder on NLI, and afterwards evaluate its sentence embeddings on a variety of natural language tasks.

# 2 Assignment task

Your task in this assignment is to replicate some of the results reported by [Conneau et al.](#page-4-2) [\(2017\)](#page-4-2). In the following, we will first introduce the dataset, the model architectures and evaluation to use.

# 2.1 SNLI corpus

Throughout this assignment, we will use the SNLI corpus.<sup>[1](#page-0-0)</sup> This corpus (version 1.0) is a collection of 570k human-written English sentence pairs manually labeled for balanced classification with the labels entailment, contradiction, and neutral, supporting the task of NLI that is also known as recognizing textual entailment.

<span id="page-0-0"></span><sup>1</sup><https://nlp.stanford.edu/projects/snli/>

### 2.2 Model architectures

<span id="page-1-0"></span>The general architecture proposed by [Conneau et al.](#page-4-2) [\(2017\)](#page-4-2) consists of a sentence encoder and a classifier. The premise and hypothesis are embedded by the same sentence encoder into a fixed sized feature vector,  $u$  and  $v$  respectively. The two feature vectors are combined by concatenating both additionally with their absolute difference  $|u - v|$  and element-wise product  $u * v$ . The resulting features are processed by a small MLP with a final classification layer for distinguishing the entailment relationships. An overview of the architecture is shown in Figure [1.](#page-1-0) All overview of the architecture is shown in Figure 1.

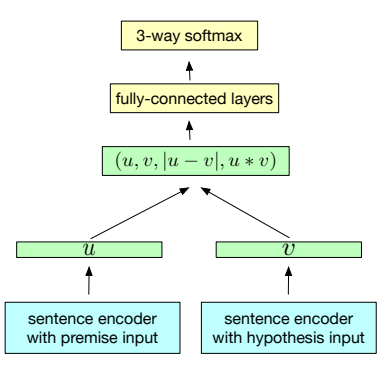

Figure 1: General architecture for sentence classification [Conneau et al.](#page-4-2) [\(2017\)](#page-4-2)

 $M_1$  in the trained on SNLI in two different on SNLI in two different on SNLI in two differences on SNLI in two differences on  $M_1$ For the sentence encoder blocks, your task is to implement the following four models:  $\mathcal{L} = \mathcal{L} \mathcal{L}$ 

- 1. Baseline: averaging word embeddings to obtain sentence representations.  $s_{\rm c}$  is that allow to use that allow to use  $\mathbf{r}_{\rm c}$  $\mu$ tions.
- 2. Unidirectional LSTM applied on the word embeddings, where the last hidden state is considered as sentence representation (see Section 3.2.1 of the paper);
- 3. Simple bidirectional LSTM (BiLSTM), where the last hidden state of forward and backward  $\overrightarrow{a}$  are the contenge representations: layers are concatenated as the sentence representations; ht
- $\delta$  soling applied to the concatenation of w both directions to retrieve sentence representations (see Section 3.2.2).  $\mathcal{V}(\Omega)$  $v_{\alpha}$ 4. BiLSTM with max pooling applied to the concatenation of word-level hidden states from

 $\frac{1}{2}$  matching are generated,  $\frac{1}{2}$  matching are generated,  $\frac{1}{2}$ A visualization of the four models can be found below. For details, see Section 3.2 of [Conneau](#page-4-2) [et al.](#page-4-2) [\(2017\)](#page-4-2).

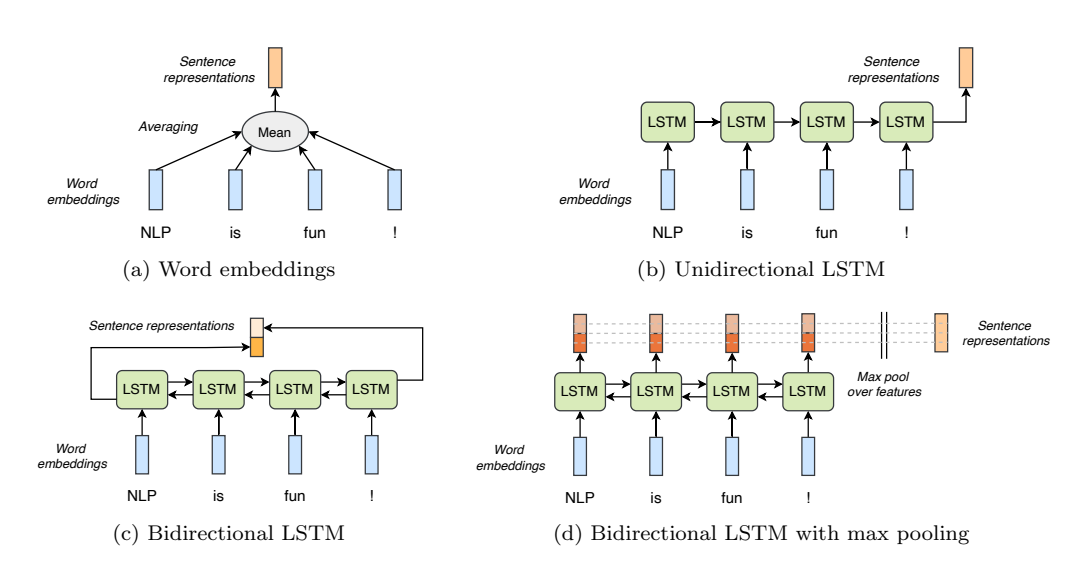

Figure 2: Visualization of the four sentence encoders.

For each of the models, you should use the 300-dimensional GloVe[2](#page-2-0) word embeddings trained on Common Crawl 840B. The word embeddings should be fixed during training. To achieve comparable results and avoid extensive hyperparameter search, we advise you to use the hyperparameter settings as described in Section 3.3 of [Conneau et al.](#page-4-2) [\(2017\)](#page-4-2).

#### Note

In Section 3.3 of [Conneau et al.](#page-4-2) [\(2017\)](#page-4-2), a weight decay of 0.99 is reported. However, this should not be interpreted as the classical weight decay for regularization, but is a learning rate decay which is applied after each epoch.

#### 2.3 Evaluation

The SNLI dataset consists of three splits, (1) train: which you should use to train your models, (2)  $dev:$  which you can use for hyperparameter tuning, and  $(3)$  test: which you should use to evaluate the models. You should evaluate your models on the SNLI task and report the accuracy on the validation and test set.

In addition, you need to use SentEval<sup>[3](#page-2-1)</sup> [\(Conneau and Kiela,](#page-4-1) [2018\)](#page-4-1) to evaluate the sentence representations obtained from each of the models. SentEval, the Facebook evaluation toolkit for sentence embeddings, is a library for evaluating the quality of sentence embeddings by applying them on a broad and diverse set of downstream tasks called 'transfer' tasks. Report both the macro and micro accuracy metrics as in Table 3 in Section 5 of the paper. See the first paragraph of Section 5 for an explanation of the two metrics.

# 3 Practical Matters

## 3.1 Recommended Reading

Before starting to work on the practical, read these papers thoroughly:

- 'A large annotated corpus for learning natural language inference' of [Bowman et al.](#page-4-0) [\(2015\)](#page-4-0)
- 'Supervised learning of universal sentence representations from natural language inference data' of [Conneau et al.](#page-4-2) [\(2017\)](#page-4-2)

You are very much encouraged to have group discussions about these papers to fully understand the task and the models.

#### 3.2 Implementation Tips

In this assignment, we ask you to implement the training framework in Pytorch. Below, we have summarized a few good practices that you can use:

- 1. We recommend the usage of the torchtext library that provides utilities for loading and preprocessing popular NLP datasets, including SNLI.[4](#page-2-2) As preprocessing steps, apply lowercasing and tokenization.
- 2. The torchtext library also provides functionality to load pretrained GloVe embeddings, which can be integrated into the dataset.[5](#page-2-3)
- 3. Use tensorboard to visualize and monitor the training process of your models. Tensorboard support is integrated into PyTorch.<sup>[6](#page-2-4)</sup>

<span id="page-2-0"></span><sup>2</sup>GloVe embeddings: <https://nlp.stanford.edu/projects/glove/>.

<span id="page-2-1"></span><sup>3</sup>SentEval's Github repository: <https://github.com/facebookresearch/SentEval>.

<span id="page-2-2"></span><sup>4</sup>Torchtext's utilities for SNLI: <https://torchtext.readthedocs.io/en/latest/datasets.html#snli>.

<span id="page-2-3"></span><sup>5</sup>Torchtext's utilities for GloVe: <https://torchtext.readthedocs.io/en/latest/vocab.html#glove>.

<span id="page-2-4"></span> $^6\mathrm{A}$ tutorial can be found at [https://pytorch.org/tutorials/intermediate/tensorboard\\_tutorial.html](https://pytorch.org/tutorials/intermediate/tensorboard_tutorial.html)

- 4. We recommend using a small portion of the data for debugging the framework. Ensure that the implementation works using this subset before training on the original dataset.
- 5. Try to build up your code as modular as possible so that it is easy to be extended to new models and/or tasks. For instance, you should have at least two separate modules for training and inference. The interface for training can look similar to:

python train.py <model\_type> <checkpoint\_path> ...

Additional arguments could include hyperparameters, e.g. the learning rate. The evaluation in this assignment includes testing a trained model on the SNLI test dataset and evaluating its sentence encodings with SentEval. A possible interface is as follows:

python eval.py <checkpoint\_path> ...

- 6. Online, we share a SentEval tutorial in which GloVe word vectors are averaged to form sentence representations.<sup>[7](#page-3-0)</sup>
- 7. Use the SURFsara Lisa cluster to train your model. Try to run your training early, as your jobs might not start instantaneously due to queues, and your accounts have a limited number of jobs that can be run in parallel. However, sufficient hardware support should be provided to train all of the models in a reasonably short time.

#### Note

The code of [Conneau et al.](#page-4-2) [\(2017\)](#page-4-2) is available through Github: [https://github.com/ihsgnef/](https://github.com/ihsgnef/InferSent-1) [InferSent-1](https://github.com/ihsgnef/InferSent-1). While you are allowed to look at it for inspiration and implementation details, we strongly encourage you to implement your own training framework. This is especially important concerning your final project, for which you will use your code as a starting point. Note that the standard [plagiarism rules](https://student.uva.nl/en/content/az/plagiarism-and-fraud/plagiarism-and-fraud.html?1584908650136) of UvA apply for this assignment.

### 3.3 Deliverables

Your submission should consist of the following components:

- Code Please include all python files in your submission which are necessary to train and evaluate any of the models described in Section 2.
- Documentation Provide a [github ReadMe](https://guides.github.com/features/wikis/) file describing the package/installation requirements, a guide to train and evaluate a model, and the structure of your code.
- Pretrained models Upload the final checkpoint file (i.e. checkpoint which was used for testing) for each model to Canvas by including them in your zip (if files are small enough) or uploading them to a file sharing service such as GoogleDrive. In case you upload them to a file-sharing service, include the download links in your ReadMe. Please make sure to not include the GloVe embedding vectors in the checkpoints, as it significantly increases the file size.
- Demo and error analysis Prepare a Jupyter notebook, where you can load a trained model and shortly demonstrate how it works for different examples. For instance, it should be possible to specify a new premise and hypothesis as strings, and predict their entailment with one of your pretrained models. Besides the demonstration, you should also include an overview of your results in the notebook (both SNLI and SentEval), and do some error analysis. You can look at questions like: Why is model A performing better than model B? Where do the models fail? What information does the sentence embedding represent, and what information might be lost? The analysis can be done interactively and informally in the Jupyter notebook and does not need to be written as a scientific paper. You can also include screenshots from tensorboard if suitable. Try to find good ways to visualize and present your findings.

<span id="page-3-0"></span><sup>7</sup>Tutorial: [https://uva-slpl.github.io/ull/resources/practicals/practical3/senteval\\_example.ipynb](https://uva-slpl.github.io/ull/resources/practicals/practical3/senteval_example.ipynb).

You should do this practical individually and submit a compressed zip of the deliverables with the title **ATCS-Practical1-FullName** to Canvas. The submission deadline for this assignment is 23:59 on Friday, 17 April.

#### 3.4 Grading

We aim to have an individual in-person presentation where you demo your project. As we cannot do it in physical form this year, we will try to move the presentations to online video meetings. We will go through your results, analysis and implementations together and ask a couple of questions about your models and the results. You should be able to explain in detail how each of the models works both from the theoretical and implementation point of view. Also, you need to be able to compare the models in terms of their performance on this task and make sound arguments about why you think one is getting better or worse results than the other ones. You will be asked to analyze the results and share your interesting insights with us.

Nevertheless, as technical difficulties can occur, please make sure that your submission including the Jupyter notebook is self-explaining and does not necessarily require an additional explanation from your side. Questions might be then asked via email. The presentations are expected to take place during the lab session on 21 April. We will organize the scheduling of the video meetings once we are closer to the deadline.

# References

- <span id="page-4-0"></span>S. R. Bowman, G. Angeli, C. Potts, and C. D. Manning. A large annotated corpus for learning natural language inference. arXiv preprint arXiv:1508.05326, 2015.
- <span id="page-4-1"></span>A. Conneau and D. Kiela. Senteval: An evaluation toolkit for universal sentence representations. In Proceedings of the Eleventh International Conference on Language Resources and Evaluation  $(LREC - 2018), 2018.$
- <span id="page-4-2"></span>A. Conneau, D. Kiela, H. Schwenk, L. Barrault, and A. Bordes. Supervised learning of universal sentence representations from natural language inference data. In Proceedings of the 2017 Conference on Empirical Methods in Natural Language Processing, pages 670–680, Copenhagen, Denmark, September 2017. Association for Computational Linguistics.